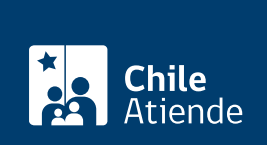

Trámite no disponible en linea

Información proporcionada por Subsecretaría de Pesca y Acuicultura

## Aprobación del proyecto técnico de una concesión acuícola

Última actualización: 11 abril, 2019

## Descripción

Permite obtener la aprobación del proyecto técnico a ejecutar en una concesión de acuicultura. Para ello se debe verificar el cumplimiento de normas reglamentarias medioambientales para la acuicultura y que las áreas sean apropiadas.

El trámite se puede realizar durante todo el año en las [oficinas de Sernapesca](http://www.sernapesca.cl/index.php?option=com_content&task=view&id=413&Itemid=293).

## ¿A quién está dirigido?

Personas naturales chilenas o extranjeras que dispongan de permanencia definitiva y personas jurídicas nacionales. Deben cumplir el siguiente requisito:

Que las actividades de acuicultura se desarrollen en áreas de playa de mar, terrenos de playa fiscales, porciones de agua y fondo, y rocas, dentro y fuera de las bahías, y en los ríos y lagos que sean navegables por buques de más de cien toneladas de registro grueso, o ríos afectados por las mareas, y que hayan sido fijadas como apropiadas para la acuicultura por uno o más decretos del Ministerio de Defensa Nacional.

¿Qué necesito para hacer el trámite?

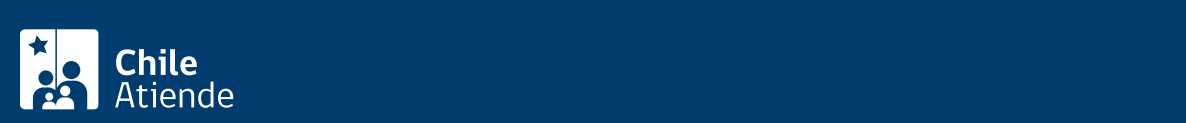

- Si el solicitante es persona natural: fotocopia de la cédula de identidad.
- Si el solicitante es persona jurídica:
	- Fotocopia del RUT de la empresa.
	- Fotocopia de la cédula de identidad de quien comparece en su nombre.
	- Copia legalizada de los estatutos, sus modificaciones, si corresponde.
	- o Inscripciones en el respectivo registro.
- Planos de la concesión.
- Copia de la petición del certificado que le corresponde emitir a la autoridad marítima, debidamente autorizada por éste, acerca de si existe o no sobreposición con cualquier otro tipo de concesión ya otorgada o en trámite, y si el río o lago de que se trata la solicitud es o no navegable por buques de más de 100 toneladas de registro grueso.
- Proyecto técnico, de acuerdo con el formulario que proporciona el Servicio Nacional de Pesca (Sernapesca).
- Tratándose de solicitudes de concesiones en zona fronteriza, deberá solicitar la autorización correspondiente a la Dirección de Fronteras y Límites (DIFROL).

## ¿Cuál es el costo del trámite?

No tiene costo.

¿Cómo y dónde hago el trámite?

En oficina:

- 1. Reúna los antecedentes requeridos.
- 2. Diríjase a la [oficina del Servicio Nacional de Pesca](http://www.sernapesca.cl/index.php?option=com_content&task=view&id=413&Itemid=293) que corresponda al lugar donde van a realizarse las actividades de cultivo.
- 3. Explique el motivo de su visita: solicitar la aprobación de un proyecto técnico de una concesión acuícola.
- 4. Entregue los antecedentes requeridos.
- 5. Como resultado del trámite, habrá solicitado la autorización. Obtendrá una respueste en un plazo máximo de 90 días hábiles.